# Wireless Optical Mouse AXM-700A User Manual

# AXM-700A User Manual

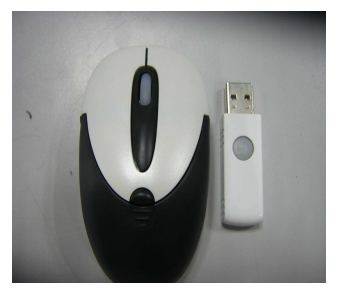

## *1. Connecting with Computer:*

 This Wireless Optical mouse supports you Plug and Play function.

Plug the receiver into USB port of the PC.

Under Win2000 or higher , OS will detect the RF device automatically.

 Under Win98 or lower, please insert Win98 CD or download Win98 driver from Microsoft web-site and install the driver first.

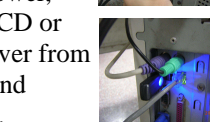

 Insert the batteries into the mouse and move it for a while, then it starts working .

#### *2. Inserting Batteries:*

 A. Find a button at the middle top of the mouse and press with your left finger.

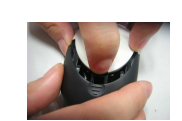

 B. Drag the battery cover backwards with your right thumb and finger and open it.

### C. Insert 2 AAA batteries into the compartment with correct orientation.

D. Slide the battery cover to the front of the compartment till it is locked.

#### *3. Change Connection:*

 When your environment happens to be severely interfered by neighboring

wireless devices, you may change connection channel. A. Press the Connect button on the receiver dongle and the led on it starts blinking B. Press the Connect button on the bottom of the mouse. When the Led blinking turns faster, the new connection is OK.

Slovakia

U.K.

Slovenia

Switzerland

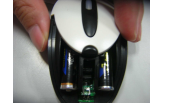

Note: Pressing of the two Connect buttons should be within 10 seconds to get connection successful.

### *4. Power Saving:*

 A. For battery saving purpose, when the mouse is kept stationary for 8 minutes, it will automatically enter Sleeping Mode. B. Click any of the buttons once and the mouse will wakeup immediately.

### *5 Power Off and Power Off mode:*

 A. When there is occasion that you will not use the mouse for a period of time, be sure to slide the power switch to the OFF position.

 B. Or if you press the connect button on the bottom of the mouse for 3 seconds, the optical Led will flash once and the mouse will get into power off mode.

 B. To resume mouse's power, press the channel button once again.

#### *FCC Note :*

 This equipment has been tested and comply with the limits for a class B digital device, pursuant to Part 15 of the FCC Rules. These limits are designed to provide reasonable protection. This equipment generates, uses and can radiated radio frequency energy and, if not installed and used in accordance with the instructions, may cause harmful interference to radio communications. However, there is no guarantee that interference will not occur in a particular installation if this equipment does cause harmful interference to radio or television reception, which can be determined by turning the equipment off and on, the user is encouraged to try to correct the interference by one or more of the following measures:

-Reorient or relocate the receiving antenna.

-Increase the separation between the equipment and receiver.

 -Connect the equipment into an outlet on a circuit different from that to which the receiver is connected.

 -Consult the dealer or an experienced radio/TV technician for help.

Changes or modifications not expressly approved by the party responsible for compliance could void the user's authority to operate the equipment.

 The antenna(s) used for this transmitter must not be co-located or operating in conjunction with any other antenna or transmitter

 A. When mouse doesn't respond to any movement, check the battery power status. It would not work when voltage of each battery is lower than 1.0Vdc. B. Check the battery pole for incorrect

orientation, if the optical Led is still unlighted after inserting batteries.

*6. Trouble shooting:* 

 C. When failure of channel connection is suspected, try procedure of change channel as mention above.

 D. Ask for maintenance solution from your retailer and engineer when upper troubleshooting methods fail. Personally taking apart of this unit is prohibited.

the following countries Austria Belgium Czech Cypress Estonia Denmark Finland France Greece Germany Hungary Ireland Latvia Italy Lithuania Luxembourg Netherlands Malta Poland

Spain

This device complies with EMC Directive 89/336/EEC, Low Voltage Directive 76/23/EEC and R&TTE Directive 995/5/EEC. This product has been approved for upper directives and covers

This device complies with part 15 of the FCC Rules. Operation is subject to the following two conditions: (1) This device may not cause harmful interference, and (2) this device must accept any interference received, including interference that may cause undesired operation.

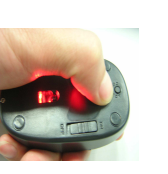

Portugal

Sweden